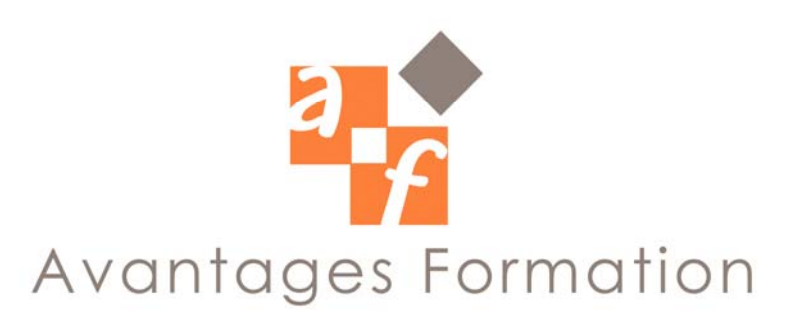

**POWER POINT Entre 21 et 24 heures** 

# **Objectifs de la formation**

Etre capable de concevoir un scénario – Mettre en œuvre une présentation personnalisée.

#### **Public concerné et pré-requis**

Personnes désireuses de créer des documents destinés à la communication au sein de l'entreprise, ou a destination des fournisseurs et clients. Maîtriser les fonctions de base de Windows est nécessaire.

# **Méthodes pédagogiques et conditions de formation**

Cours particuliers dispensés en entreprise. La formation se déroule par alternance d'exposés et de travaux pratiques sur PC.

# **Contenu de la formation**

*1 – NOTIONS GENERALES*  Présentation du logiciel et aspect de la fenêtre de travail. Assistant et Modèle ; Modèles pour un travail rapide et soigné.

*2 – CREER UNE PRESENTATION* 

Cinq modes d'affichage. Création d'un masque. Personnalisation d'un masque. Saisie de texte. Créer un pied de page. Créer une diapositive. Arrière plan des diapositives. Objets et images : disposition – modification.

*3 – PRESENTATION PARTICULIERE* 

L'organigramme. Les boîtes. Modifier un groupe. Style des groupes. Scinder une diapositive. Insertion de diapositives provenant d'une présentation différente. Finaliser une présentation. Impression du diaporama.

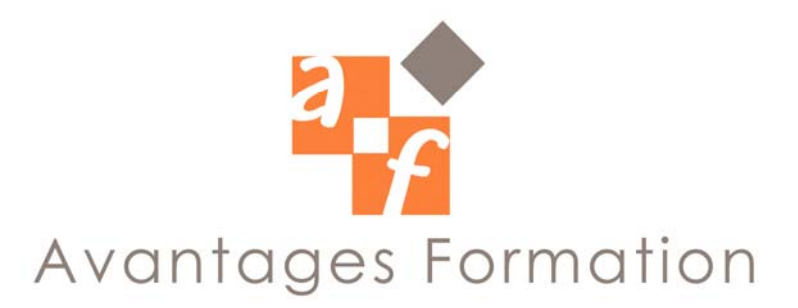

### *4 – DIAPORAMA*

Paramétrer un diaporama. Transition entre les diapositives. Animations prédéfinies et personnalisées. Objet, texte, graphique. Suppression d'une animation. Les actions. Boutons, paramètres. Chronométrage de la présentation. Film et son. Vérification du minutage. Présenter le diaporama. Visionneuse.

### **Commentaires**

Le cours se déroule essentiellement sous forme de travaux dirigés simples guidés après une explication théorique sur une notion ou sur une problématique particulière.